teldentificar impressoras associadas à rede:

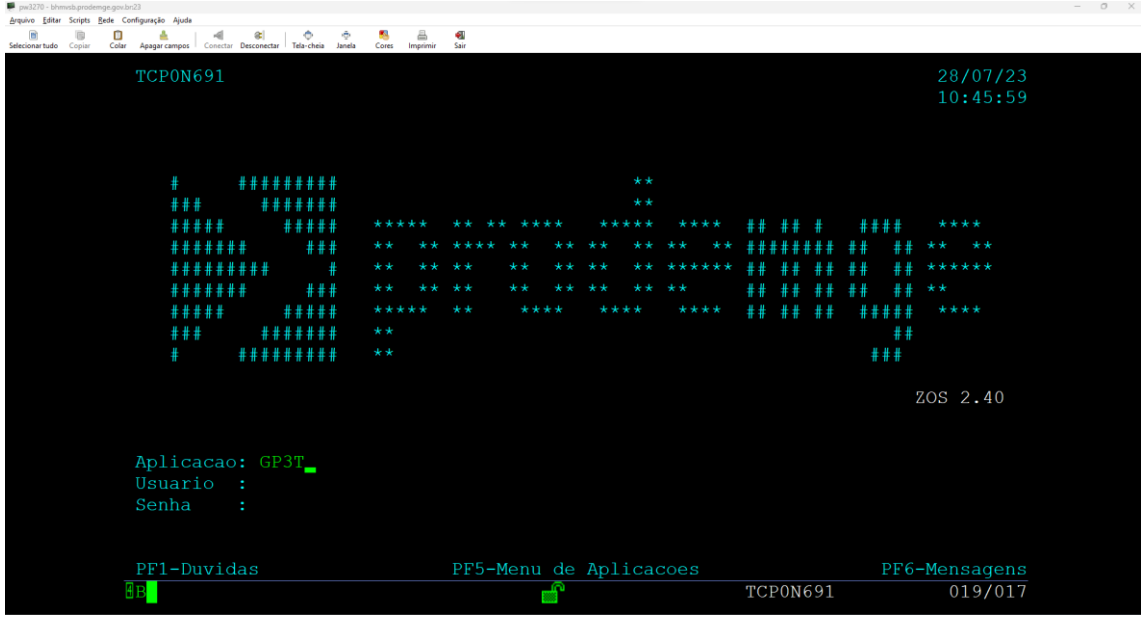

No menu iniciar digite GP3T + enter

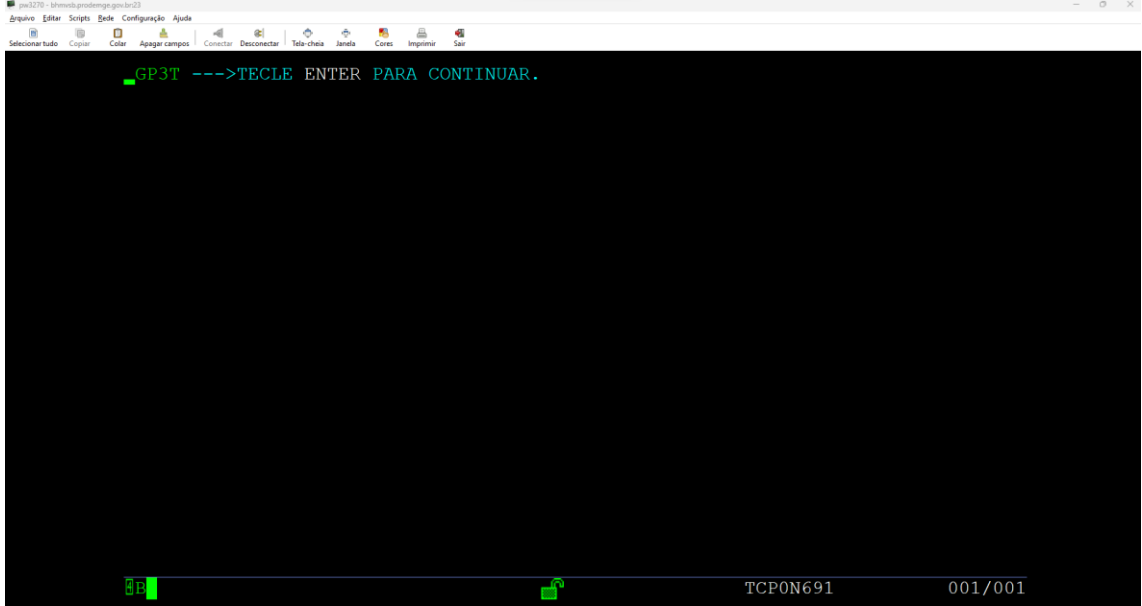

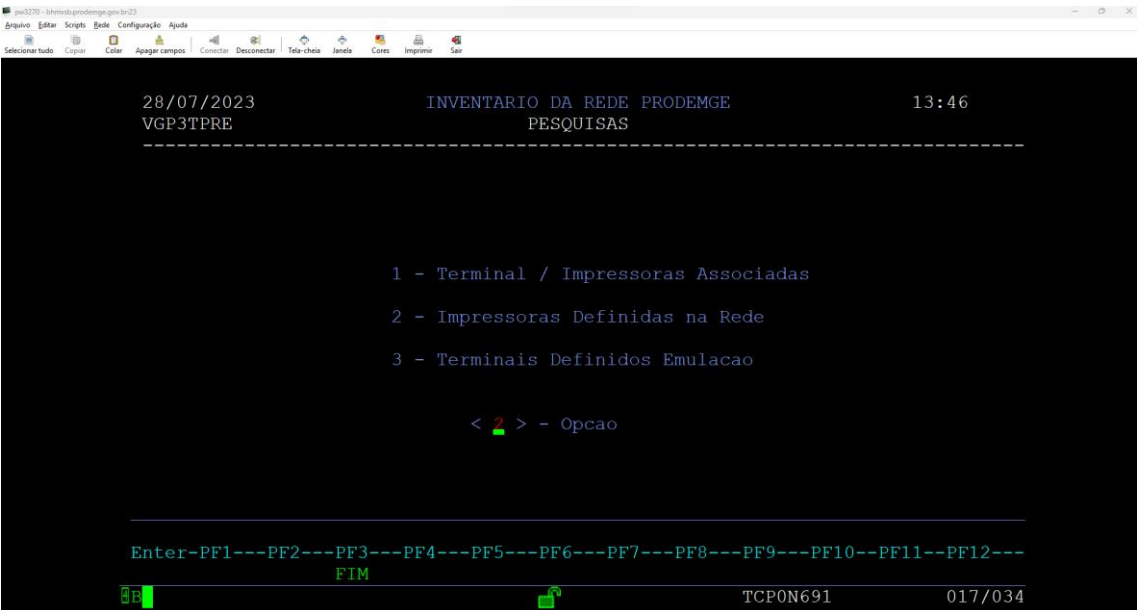

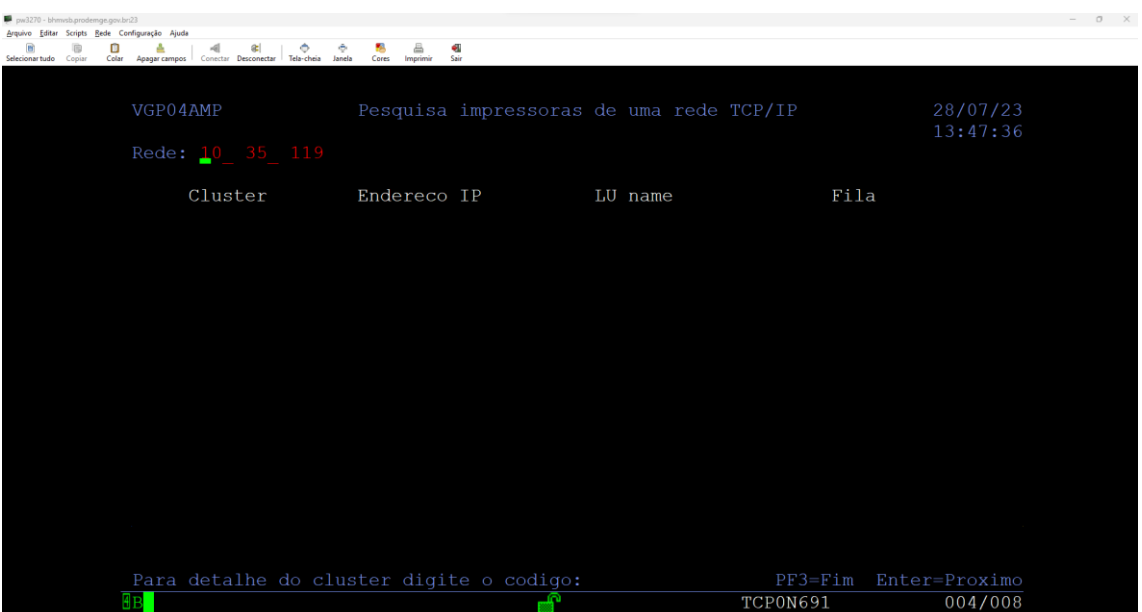